# Independent Study

In Business you should…

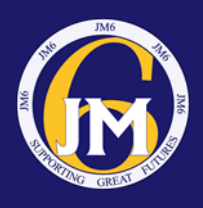

# **1. After each lesson**

Use your textbook or printed resources to consolidate learning in the classroom. Review your notes taken in class and email any questions you have to your teacher or make a note of them so that they can be discussed in forthcoming lessons.

### **2. Weekly**

Complete all homework tasks set. These may be a combination of online learning tasks, research tasks, past exam questions and tasks to further your understanding of key concepts learnt in class.

# **3. Fortnightly**

Review your notes from the previous fortnight and condense them into a single page of notes with key terminology, ideas, concepts and any formulae needed.

You should also begin creating revision cards with key terms and definitions. By creating them as you go along, this will be hugely beneficial in the run up to mock exams and external exams.

Read at least one news article on one of the following websites to get an understanding of what is going on in the economy at present.

- BBC Business news
- Guardian Business news
- Twitter: NHSGBusiness, Tutor2u
- The financial times
- Any newspaper business section

### **4. Termly**

Regularly revise topics covered in lessons and review previous units. You may choose to read through your condensed fortnightly notes. Complete knowledge organisers to the best of your ability.

Use the theory on Seneca to test your understanding and ascertain any areas for further development. <https://senecalearning.com/en-GB/seneca-certified-resources/business-a-level-aqa/>

#### **5. Throughout the year**

Get used to the AQA A Level Business and Tutor2U websites. You will find examples of past papers, key theory and useful resources to further supplement your learning.

- <https://www.aqa.org.uk/subjects/business/as-and-a-level/business-7131-7132/subject-content>
- <https://ondemand.tutor2u.net/students/introduction-to-aqa-a-level-business-getting-started>

Watch relevant business studies programmes. Here are some examples:

- Tricky Business <https://www.channel4.com/programmes/tricky-business>(4OD)
- Beauty Laid Bare BBC IPlayer [https://www.bbc.co.uk/iplayer/episode/p0811bd7/beauty-laid-bare-series-1-](https://www.bbc.co.uk/iplayer/episode/p0811bd7/beauty-laid-bare-series-1-1-the-industry)
- [1-the-industry](https://www.bbc.co.uk/iplayer/episode/p0811bd7/beauty-laid-bare-series-1-1-the-industry)
- The True Cost Netflix
- Steve Jobs Billion dollar Hippy Netflix
- Broken Episode on IKEA Netflix
- Inside Cadbury chocolate secrets unwrapped <https://www.youtube.com/watch?v=BB3lJuMNUEk>
- Food unwrapped Channel 4 on demand

Listen to topic specific podcasts. Listen Notes has some fantastic listens and are useful for revisiting GCSE material as well as the A Level content.

<https://www.listennotes.com/podcasts/revise-a-level-business-revision-seneca-uc5pwRC4eQn/#podcast>